# 7230X<sup>Q&As</sup>

Avaya Aura® Communication Applications Support Exam

### Pass Avaya 7230X Exam with 100% Guarantee

Free Download Real Questions & Answers **PDF** and **VCE** file from:

https://www.leads4pass.com/7230x.html

100% Passing Guarantee 100% Money Back Assurance

Following Questions and Answers are all new published by Avaya Official Exam Center

Instant Download After Purchase

100% Money Back Guarantee

😳 365 Days Free Update

Leads4Pass

800,000+ Satisfied Customers

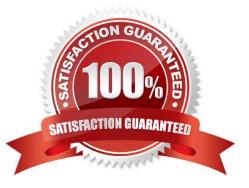

### Leads4Pass

#### **QUESTION 1**

Considering the message flow to an Avaya Aura® Contact Center (AACC) agent, which statement about the media path from the incoming caller is true?

- A. It is not anchored on the Avaya Aura® Media Server.
- B. It is anchored on the Avaya Aura® Media Server if using SIP agent.
- C. It is anchored on the Avaya Aura® Media Server until the agent answers the call.
- D. It is anchored on the Avaya Aura® Media Server for the duration of the call.

Correct Answer: B

#### **QUESTION 2**

In Avaya Aura® 7, how are calls typically routed from Avaya Aura® Communication Manager (CM) to Avaya Aura® Messaging (AAM)?

A. Using a direct SIP trunk group between CM and AAM.

B. Using a direct H323 trunk group between CM and AAM.

C. Using SIP via Avaya Aura® Session Manager (SM), AAM is built as a user with a Communication Profile and registry routing forwards the calls to AAM.

D. Using SIP via Avaya Aura® Session Manager (SM), a dial pattern or regular expression forwards the call to AAM.

Correct Answer: D

#### **QUESTION 3**

In which way can you verify that STUN/TURN messages are being received from web browser at the Avaya Session Border Controller for Enterprise (SBCE)?

- A. Enable traceFM with the STUN/TURN option enabled.
- B. Enable traceSBC with the STUN/TURN option enabled.
- C. Enable traceHTTP with the STUN/TURN option enabled.
- D. Enable debug logging on SBCE and look in ipcs.log.

Correct Answer: B

### Leads4Pass

#### **QUESTION 4**

A customer reports that they cannot place calls to the Public Network using the SIP Service Provider after a technician had finished fixing an issue in the Session Border Controller (SBC).

Within Avaya SBC, in which three places do you check the configuration of the SIP Trunks? (Choose three.)

- A. PPM Services
- B. Media Interface
- C. Routine Configuration
- **D. Signaling Interfaces**
- E. Server Configuration
- Correct Answer: CDE

#### **QUESTION 5**

You are troubleshooting a TLS link down message between Avaya Aura® Session Manager (SM) and Avaya Session Border Controller for Enterprise (SBCE). Tracing on SM and SBCE reveals a Fatal Error

Unknown CA message being sent by SBCE when it receives the Server Identity certificate from SM. To solve this problem, which two actions need to be completed? (Choose two.)

A. Install the Certificate Authority certificate that signed SBCE identity certificate into SM.

- B. Export the SBCE identity certificate and import it into SM.
- C. Add the Certificate Authority certificate into the TLS profile Peer Verification List.

D. Install the Certificate Authority certificate that signed the SM identity certificate into SBCE.

Correct Answer: CD

#### **QUESTION 6**

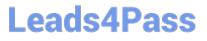

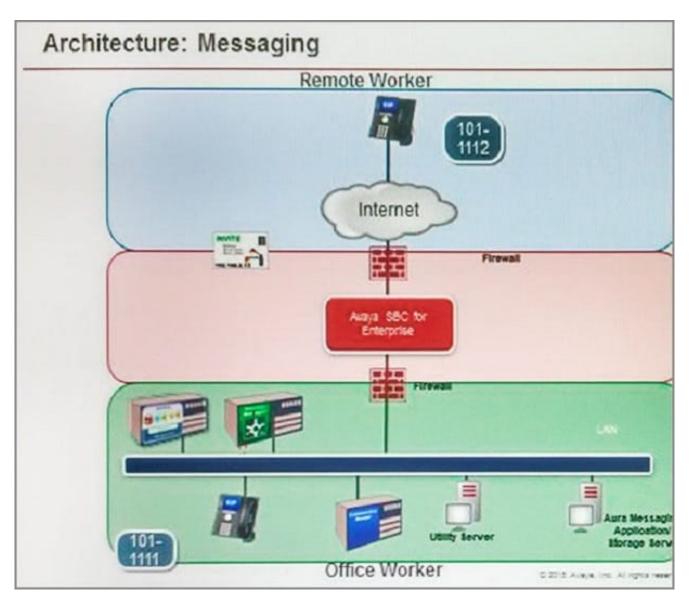

Refer to the exhibit.

After some system maintenance was completed over the weekend, a customer calling from the office states they hear a fast busy when trying to access their voicemail. Avaya support verifies local network connectivity is up and Avaya Aura® Messaging server is registering

no alarms. A SIP trace displays a 404 Not Found error message.

Based on what is already working, to where can the issue potentially be isolated?

- A. endpoint routing configuration issue
- B. interoperability testing
- C. network outage
- D. routing configuration issues

Correct Answer: D

## Leads4Pass

#### **QUESTION 7**

You are troubleshooting a TLS link down message between Avaya Aura® Session Manager (SM) and

Avaya Session Border Controller for Enterprise (SBCE). Tracing on SM and SBCE reveals a Fatal Error

Unknown CA message being sent by SBCE when it receives the Server Identity certificate from SM.

To solve this problem, which two actions need to be completed? (Choose two.)

A. Install the Certificate Authority certificate that signed SBCE identity certificate into SM.

B. Export the SBCE identity certificate, and import it into SM.

- C. Install the Certificate Authority certificate that signed SM identity certificate into SBCE.
- D. Add Certificate Authority certificate into the TLS profile Peer Verification List.

Correct Answer: AB

#### **QUESTION 8**

To receive both the 46xxsettings.txt file and the firmware updates, what are the two locations in Avaya Session Border Controller for Enterprise (SBCE) administration where you would configure the IP address that Remote Workers telephones use? (Choose two.)

A. in the Application Relay tab of the Relay Services page

B. in the Networks tab of the Network Management page

C. in the Interfaces tab of the Network Management page

D. in the Reverse Proxy tab of the Relay Services page

Correct Answer: AB

#### **QUESTION 9**

Incoming SIP Trunking calls from Service Provider to Session Manager are failing because Avaya Session Border Controller for Enterprise (SBCE) is not sending a domain name in the TO, FROM and REQUEST headers.

What needs to be changed in SBCE to make this happen?

A. In SBCE GUI, navigate to Global Profiles > Routing. Edit the Session Manager Routing Profile to link to a URI Group, which has the To, From and Request Headers and Replace Action set to Overwrite with domain name.

B. In Avaya Session Border Controller for Enterprise (SBCE) GUI, navigate to Global Profiles > Server Configuration >

#### https://www.leads4pass.com/7230x.html 2024 Latest leads4pass 7230X PDF and VCE dumps Download

Edit the Session Manager server entry to set "Overwrite Domain Name."

C. In SBCE GUI, navigate to Global Profiles > Topology Hiding. Edit the SessionManager\_TH to change the To, From and Request Headers Replace Action, to Overwrite with domain name.

D. In SBCE GUI, navigate to Device Specific Settings > Endpoint Flows > Server Flows. Edit the Session Manager flow to change the End Point Policy Group to default-low.

Correct Answer: D

Leads4Pass

#### **QUESTION 10**

Which two statements describe the 8D Troubleshooting Methodology? (Choose two.)

A. It is eight steps that guarantee a logical way to isolate an issue.

B. It is eight steps that ensure a faster time to resolution.

C. It is eight steps used to guarantee systems are operational after an implementation.

D. It is eight steps that define how to escalate third-party integration issues.

E. It is eight steps that guarantee a thorough analysis of a failure, containment actions, full resolution, and prevention for the future.

Correct Answer: AE

#### **QUESTION 11**

In Avaya Aura® 7 the Avaya Session Border Controller for Enterprise (SBCE) license is installed on an external WebLM server and the EMS points to the WebLM server using a URL.

What is the correct syntax of that URL where 135.60.232.41 is the IP address of the WebLM server?

- A. https://135.60.232.41:8443/WebLM/LicenseServer
- B. https://135.60.232.41:8080/LicenseServer
- C. https://135.60.232.41:52233/WebLM/LicenseServer
- D. https://135.60.232.41/WebLM
- Correct Answer: D

Reference: https://downloads.avaya.com/elmodocs2/ir/r2\_0/IR\_R2\_0\_Doc\_CD/CD/html/29157.htm

#### **QUESTION 12**

What are two ways to verify that STUN/TURN messages are being received from web browser at the Avaya Session Border Controller for Enterprise (SBCE)? (Choose two.)

- A. Enable traceFW with the STUN/TURN option enabled.
- B. Enable traceSBC with the STUN/TURN option enabled.
- C. Enable traceHTTP with the STUN/TURN option enabled.
- D. Enable debug logging on SBCE and look in ipcs.log.

Correct Answer: BD

#### **QUESTION 13**

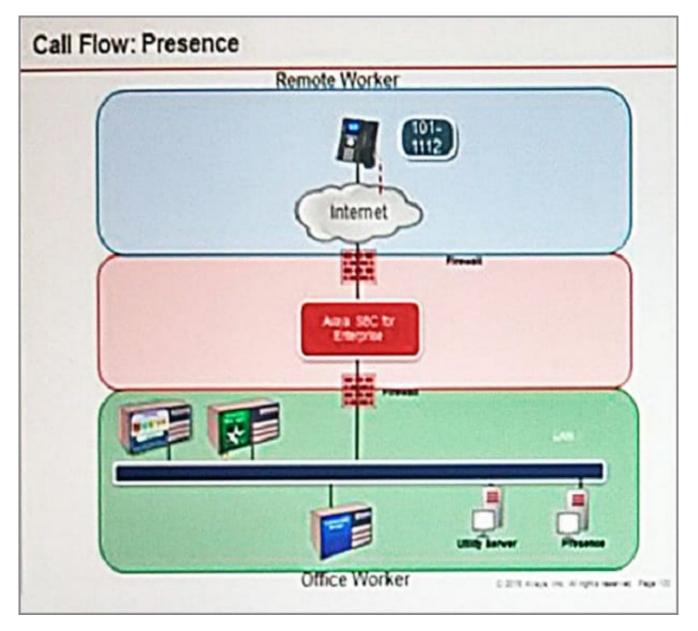

Refer to the exhibit.

SIP endpoint 101-1112 is updating its Presence status with the Avaya Aura® Presence (PS).

Based on the exhibit, which statement about the message flow is true?

A. Avaya Aura® Presence sends Notify to the telephone via Avaya Aura® Session Manager.

B. Phone sends Register message to Avaya Aura® Session Manager via Avaya Session Border Controller for Enterprise.

C. The telephone sends Subscribe message to Avaya Aura® Session Manager via Avaya Session Border Controller for Enterprise.

D. Avaya Aura® Presence sends Notify to the SIP endpoint via Avaya Session Border Controller for Enterprise.

Correct Answer: A

Leads4Pass

#### **QUESTION 14**

Which statement about Network Routing Policies in Avaya Aura® Session Manager (SM) is true?

A. A dial pattern and routing policy are necessary in SM to call from an H323 device to a Basic/Native SIP device (without an Avaya Aura® Communication Manager profile).

B. A dial pattern and routing policy are necessary in SM to call from a Basic/Native SIP device (without a CM profile) to an H323 device on Avaya Aura® Communication Manager (CM).

C. A dial pattern and routing policy are necessary in SM to call from an H323 device to an AST device on the same Avaya Aura® Communication Manager (CM).

D. A dial pattern and routing policy are necessary in SM to call from an AST device to an H323 device on the same Avaya Aura® Communication Manager (CM).

Correct Answer: A

#### **QUESTION 15**

After Avaya Aura® Messaging (AAM) answers a call Avaya Aura® Communication Manager (CM) will

initiate a shuffle of the media path if possible to establish a direct media path between the IP endpoint and

AAM.

Which SIP message is sent by Avaya Aura® Communication Manager (CM) to AAM to initiate the shuffle?

A. Re-Invite

B. Refer

C. Info

D. Cancel

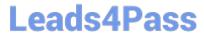

Correct Answer: A

Latest 7230X Dumps

7230X Practice Test

7230X Study Guide